# Laravel 超入門

 $\bullet\bullet\bullet$ 

岡田州平

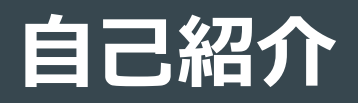

名前:岡田州平

経歴:2年間教育業界に携わる エンジニアとして10か月

趣味:本を読むこと

直近の目標:一人で稼ぐ力を身につけること

所属:デジタル・ヒュージ・テクノロジー

事業: https:///hotservice.jp

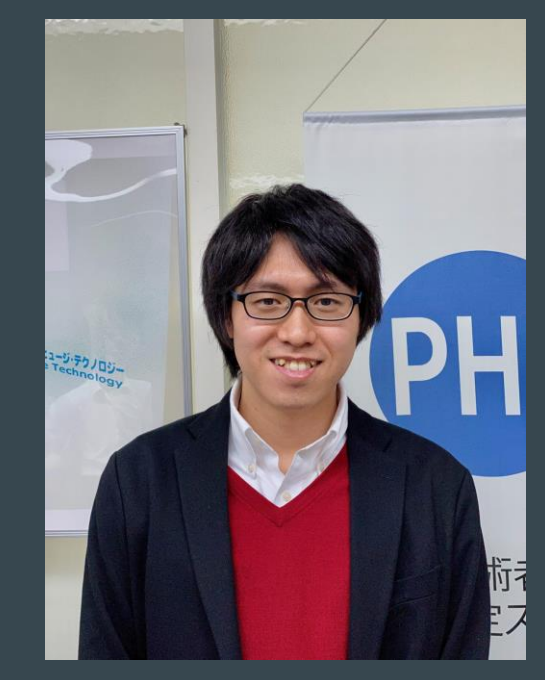

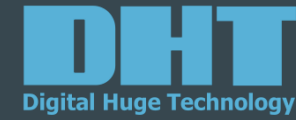

### **今日の目標**

- Webサイトの仕組みについて、ざっくりと理解する
- Laravelの構造について理解する
- フロントエンドエンジニアに求められるスキルを理解する

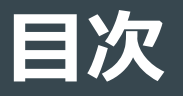

- 1. Webサイトの仕組み
- 2.開発言語
- 3.フレームワークの導入
- 4. Laravelについて
- 5.MVCについて
- 6.Laravelの機能紹介
- 7.フロントエンドの実装について

# **Webサイトの仕組み**

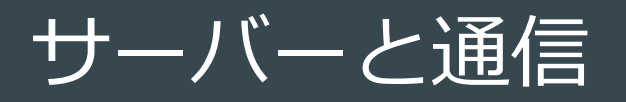

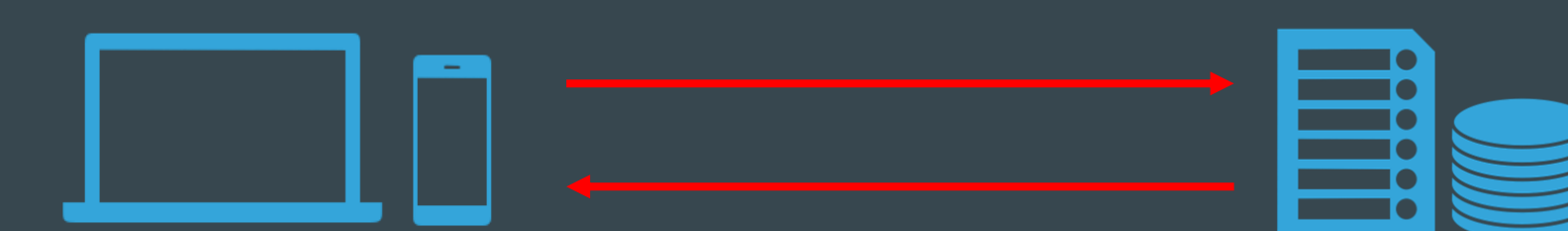

リクエストとレスポンス

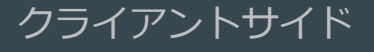

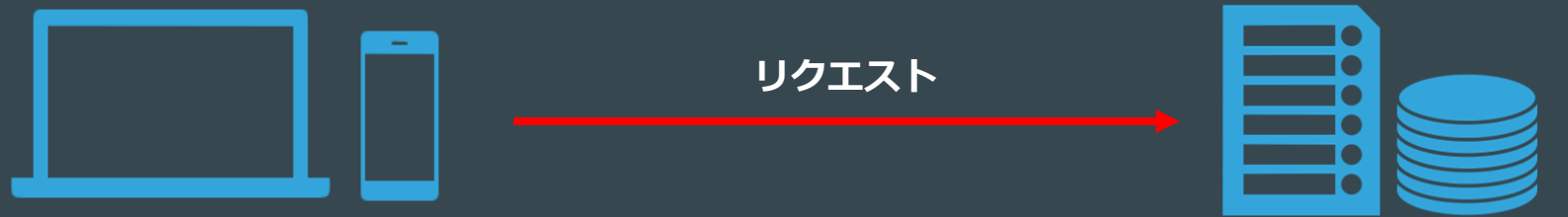

https://kusanagi.dht-jpn.co.jp が見たい

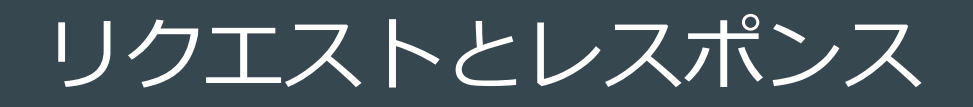

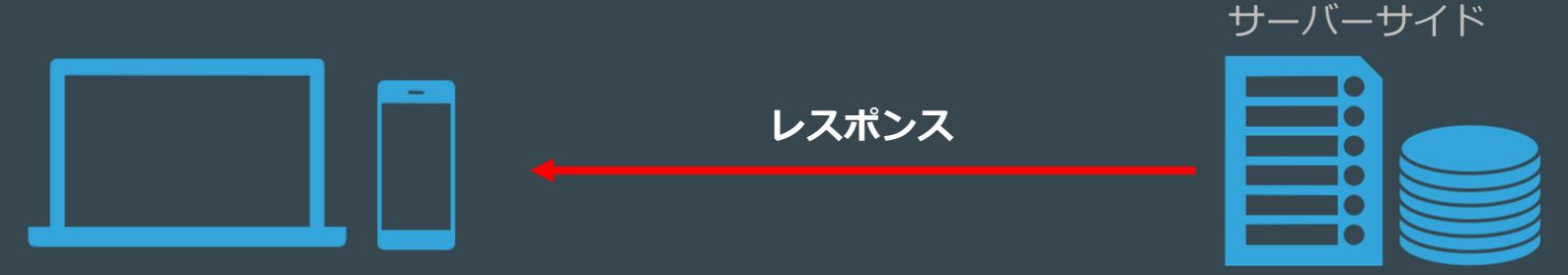

送るよ!

#### まとめ

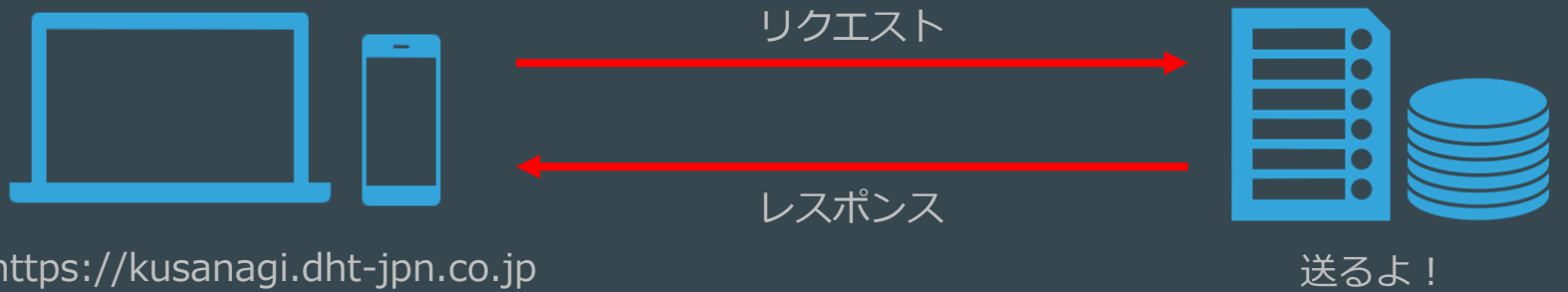

https://kusanagi.dht-jpn.co.jp が見たい

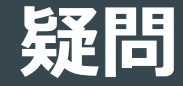

# 世の中にはたくさんのサイトがあるけど どうやって見つけているの?

## **サーバーにもアドレスがある**

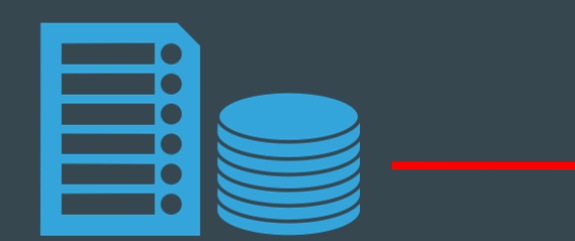

**IPアドレス: 153.127.35.171**

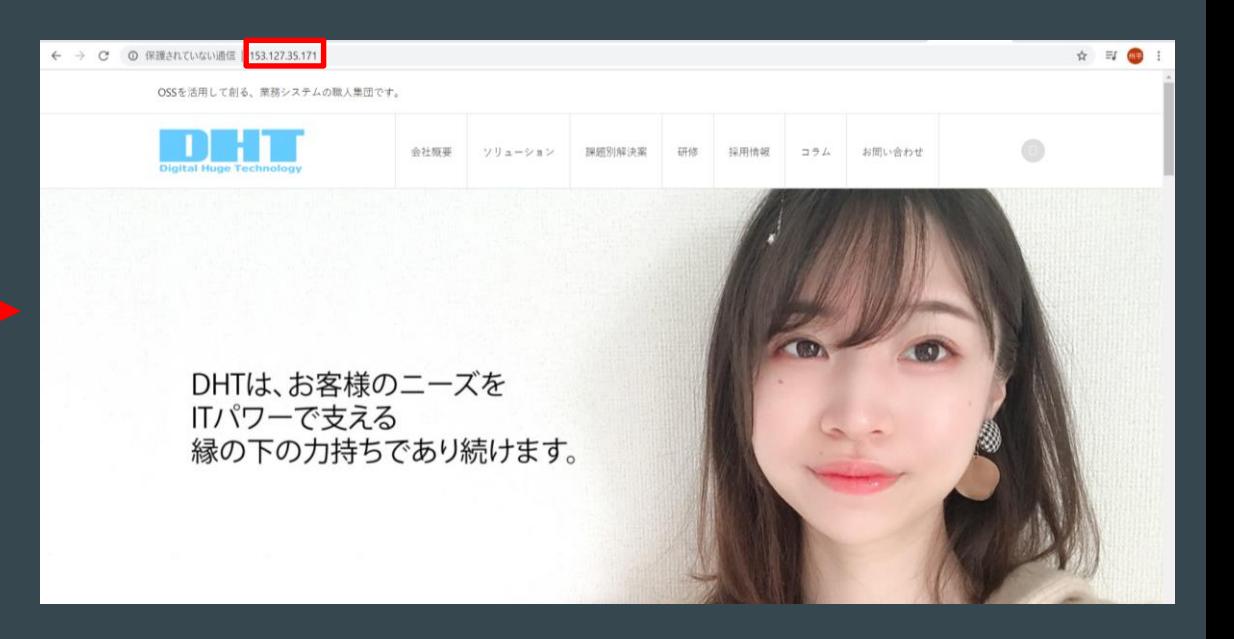

### DNS(ドメインネームシステム)

**DNS**は、ドメイン名**(dht-jpn.co.jp)**と**IP**アドレス**(153.127.35.171)**を紐づけて管理する システム

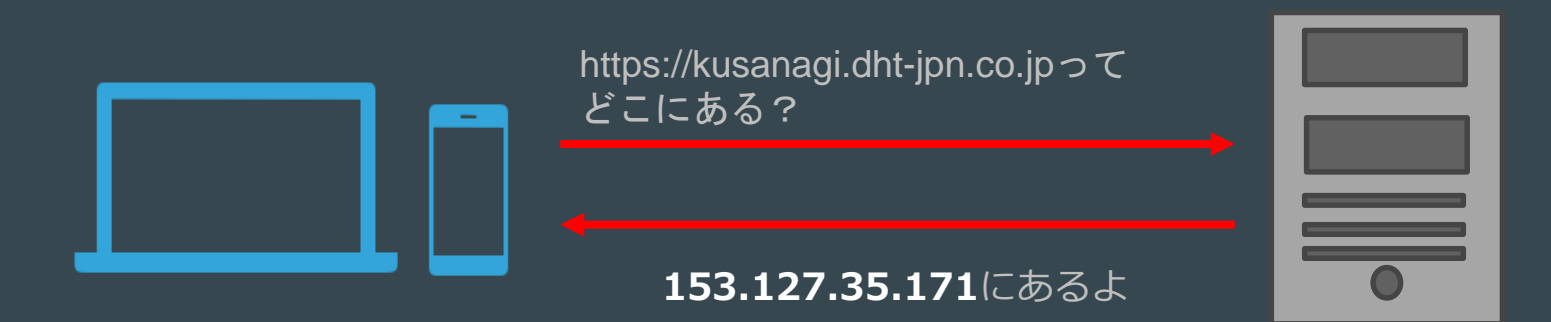

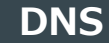

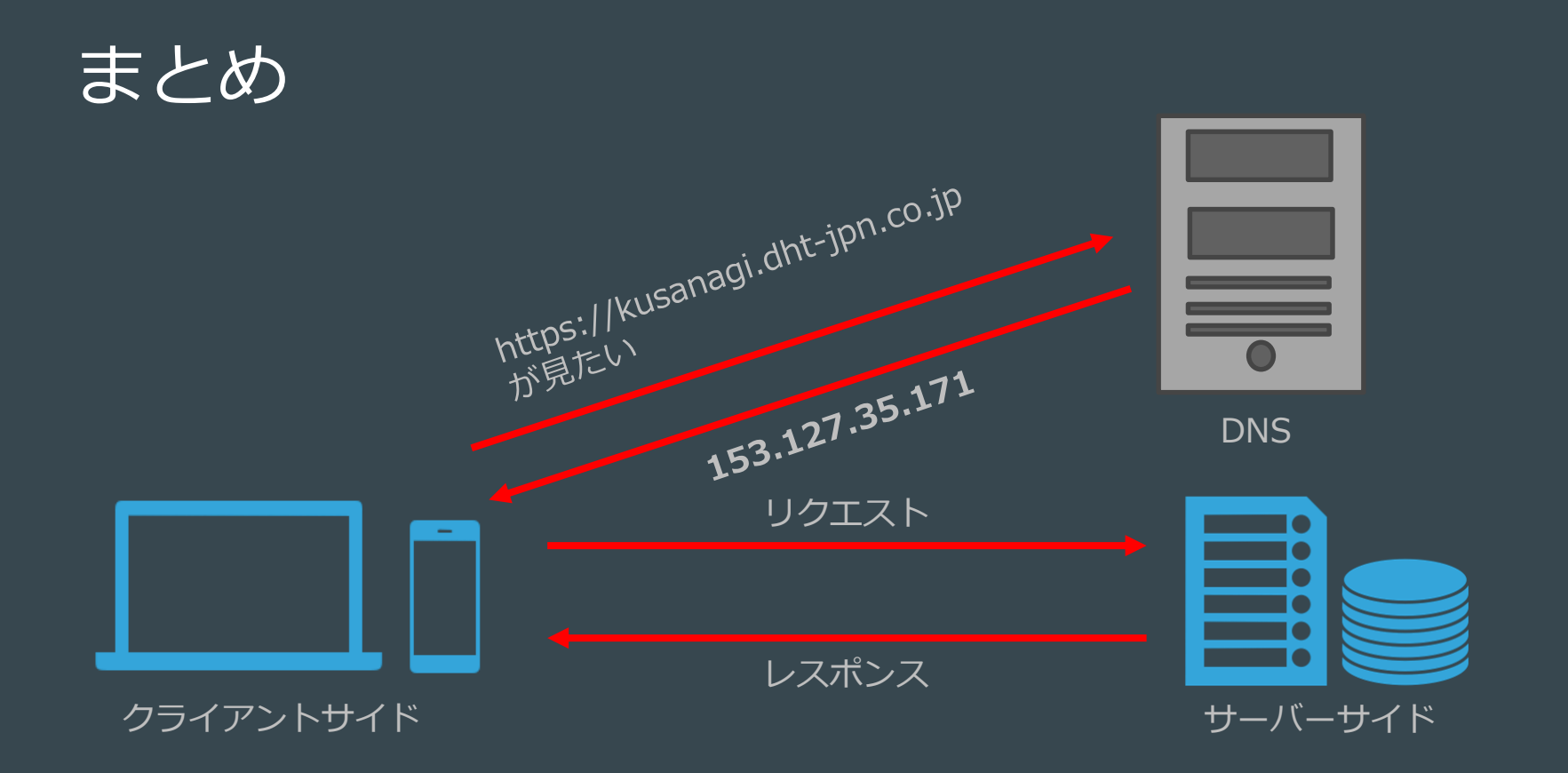

### サーバーサイドスクリプト

**・リクエストに応じて、DBから情報を取ってくる。 ・DBからの取得情報をもとにHTML/CSSを生成**

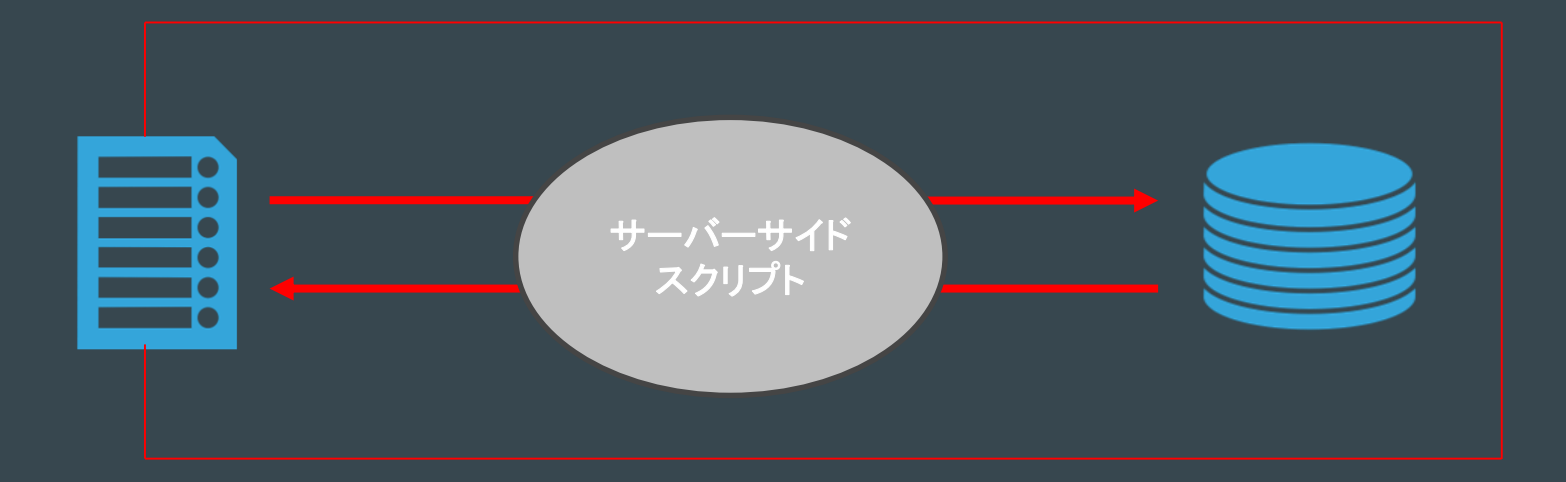

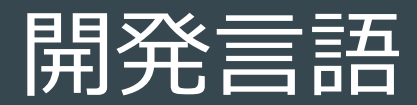

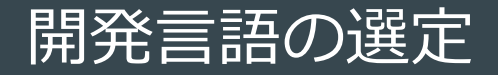

#### **・言語の情報量**

情報が多いと、プログラムではまってしまったときに解決策をみつけやすい

#### **・将来性**

#### コミュニティなどが活発で,今後も開発が進んでいくか

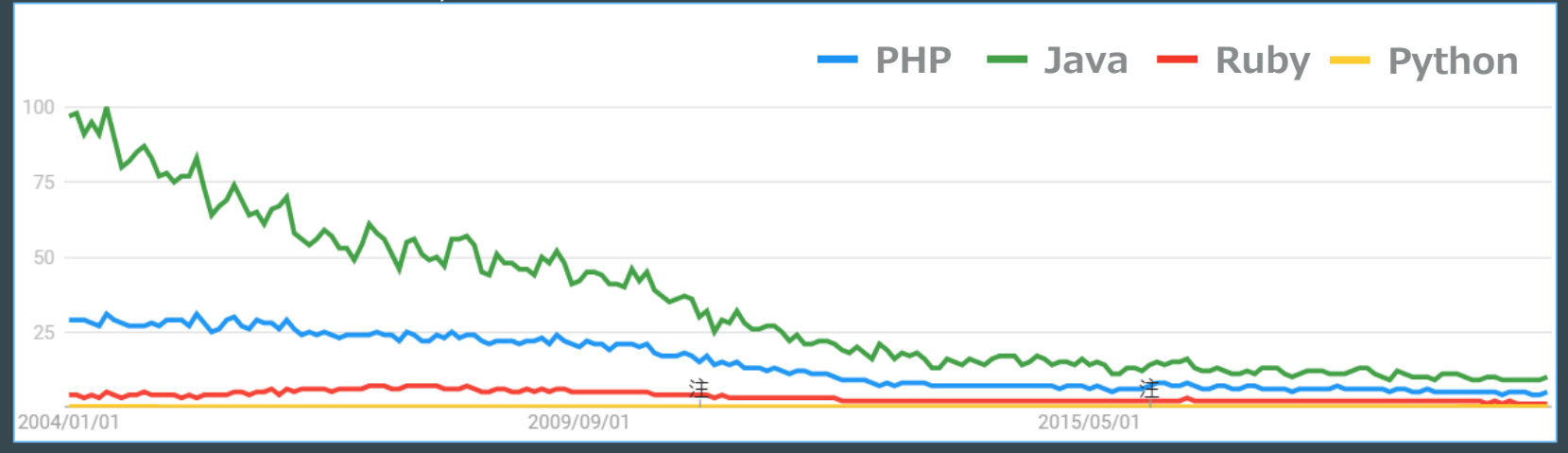

Google Trendsより

#### PHPとは

- ・動的なWebページ生成が可能
- ・Webアプリ・サービスを作ることに特化した言語
- ・FacebookやWikipediaもPHPで開発された
- ・WordPressの開発にも使われている

### PHPコード

```
<html>
  <body>
     \langle p \rangle<?php
        $message = 'Hello World';
        print($message);
        ?>
     </p>
  </body>
$\mbox{{\sc {\small <}}}
```
### DBを使う

}

```
$host = 'example.com';
$dbname = 'example';
\text{Suser} = \text{'xxx'};
\text{\$pass} = \text{'xxx'};
```
 $$db = new PDO("mysql:host={$host};dbname={$dbname}", $user, $pass);$ 

```
$q = $db->query('SELECT xx FROM yy');
```

```
while ($row = $q$-Stetch()) {
  print("$row[zz]"); // データを表示
```
#### 開発でぶつかった問題

#### **・マークアップと混ざってしまう** 最終的なコードが汚くなってしまう

**・phpタグをたどるのが難しい**

データを用意する部分なのか表示する部分なのかわからなくなる

#### ・バグが発生したときに, 該当箇所を探すのが大変 バグの原因が明確でも,どの部分に書いたか探すのが大変

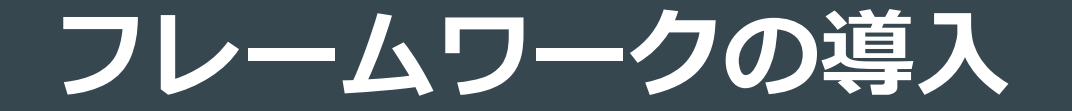

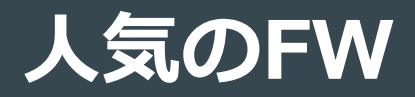

- **・cakePHPの人気度が下がっている**
- **・laravelの人気度が上昇中**

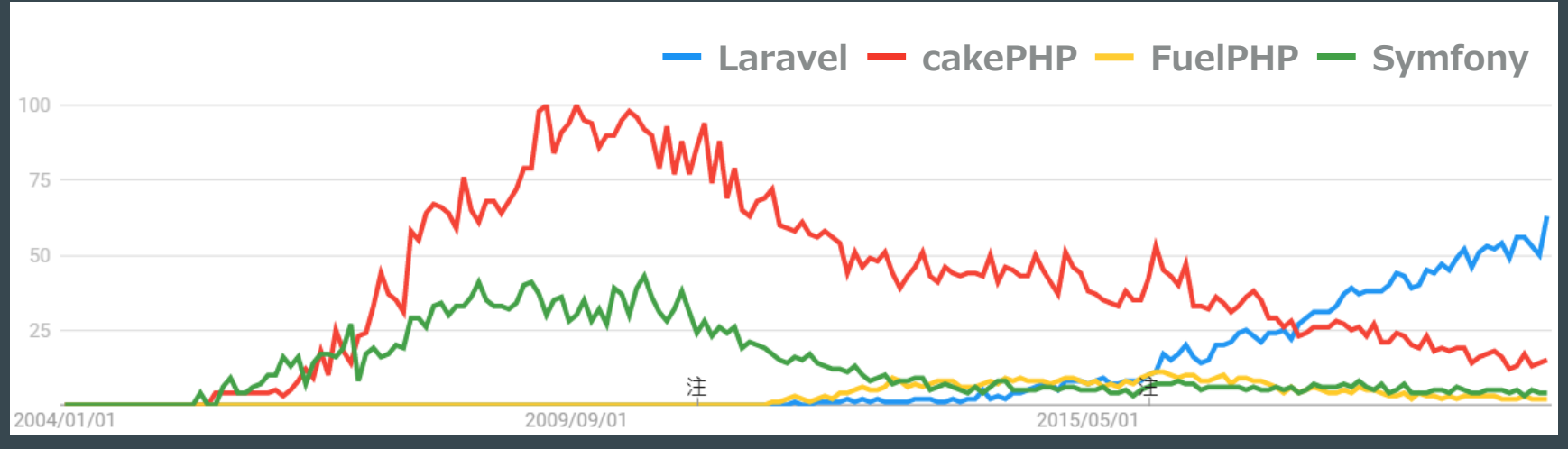

Google Trendsより

### **Laravelを選んだ理由**

- ・希少価値がある 人気になって、時間が経っていない
- ・短時間で習得できる 公式ドキュメントが詳細に書かれていてわかりやすい
- ・MVCアーキテクチャ

機能別に分けて書けるため,見やすくなり処理が追いやすい

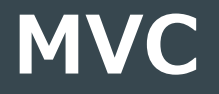

Model: アプリケーションのデータの管理など

View: ユーザに表示する画面の生成など

Controller: ユーザの入力値をもとに,使用する ModelとViewを決定する

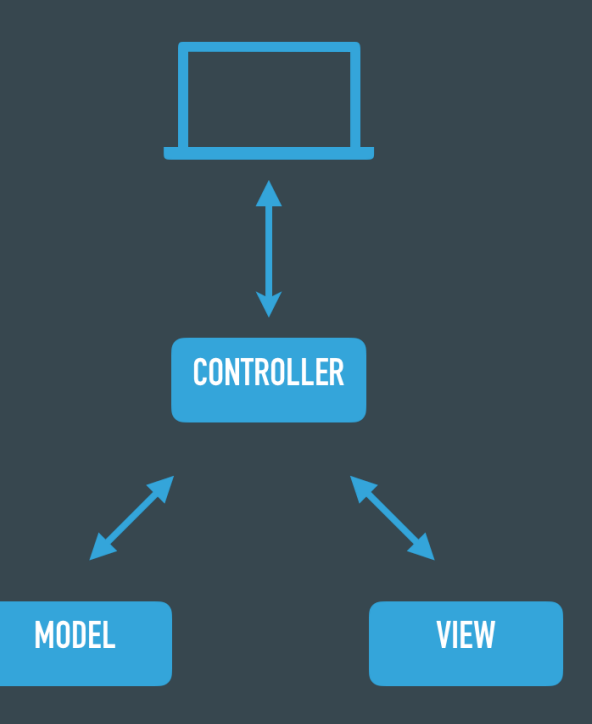

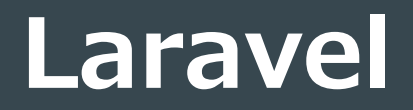

## **Routing**

・リクエストされたURLとControllerをつなぐ

・URLに対してどの処理を行うのか明確にする

```
// http://アドレス/foo で呼び出される
Route::get('foo', function () 
{
  return 'Hello World';
\}
```
// コントローラの呼び出し Route::get('foo', 'FooController@index');

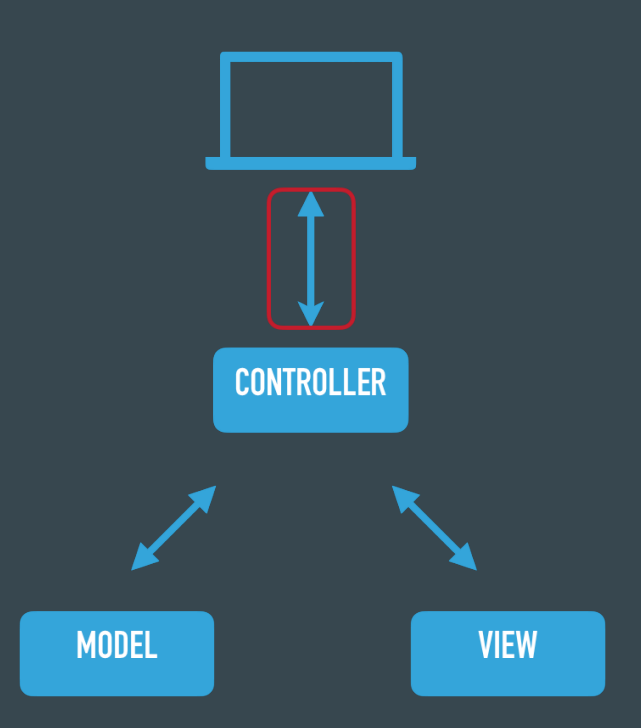

### **Controller**

{

}

}

- ・Modelからデータを取得
- ・Viewを利用して画面表示を生成

class ExampleController extensds Controller { public function index(Request \$request)

> // モデル(データ)の用意 \$model = ExampleModel::all()

// モデルをもとにビューを作成 \$view = view('example', ['model'=>\$model]);

// 作成したビューをレスポンスとして返す return \$view;

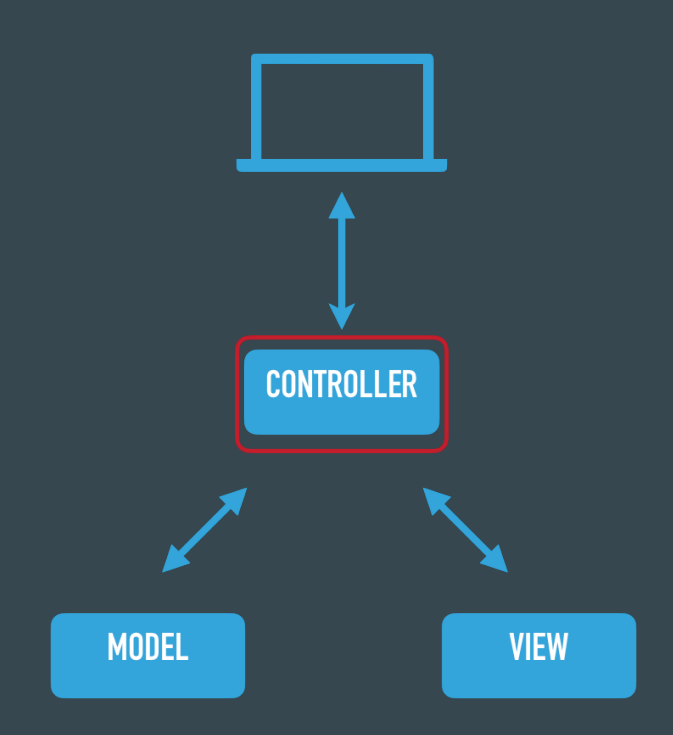

#### **View**

- ・Bladeというテンプレートエンジンを使用
- ・@ディレクティブ内で、PHPから渡された データを扱える

<html>

<body> <table>

{{-- 渡されたデータの表示 --}}

@foreach (\$items as item)

 $<$ tr>

<td>{{ \$item->name }} </td> <td>{{ \$item->email }} </td>  $\langle$ tr> @endforeach

</table>

</body> </html>

**CONTROLLER MODEL VIEW** 

#### Model

#### 主にデータベースとの連携を行う LaravelにはEloquentというORMが実装されている

class Example extensds Model { // }

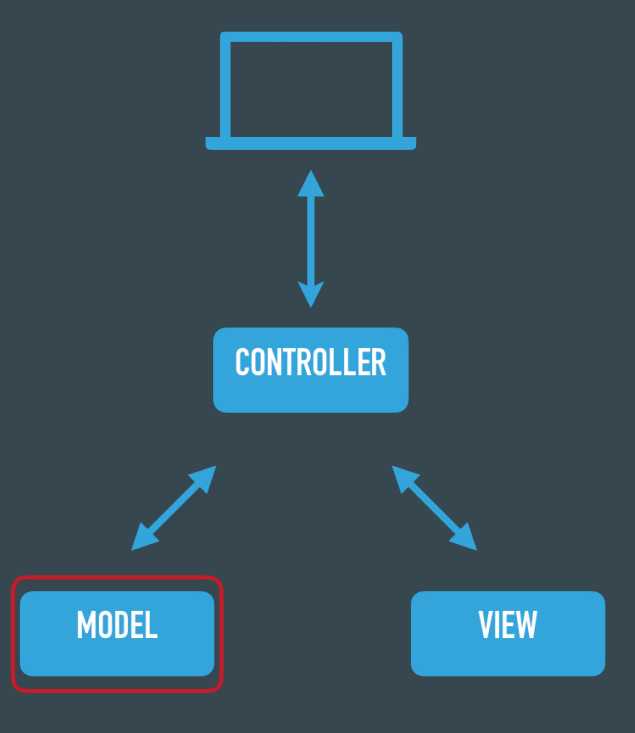

#### **DBへの接続**

・.envの環境変数とconfigフォルダ内のdatabase.phpに以下のコードを記述

DB\_CONNECTION=pgsql DB\_HOST=example.com DB\_PORT=5432 DB\_DATABASE=xxx DB\_USERNAME=xxx DB\_PASSWORD=xxx

#### **Eloquent**

#### PHPのオブジェクトを自動でDBのレコードに変 換しDBのレコードをPHPのオブジェクトに変換 する。

#### DBのSQL文を意識せず、 PHPのオブジェクトで処理ができる。

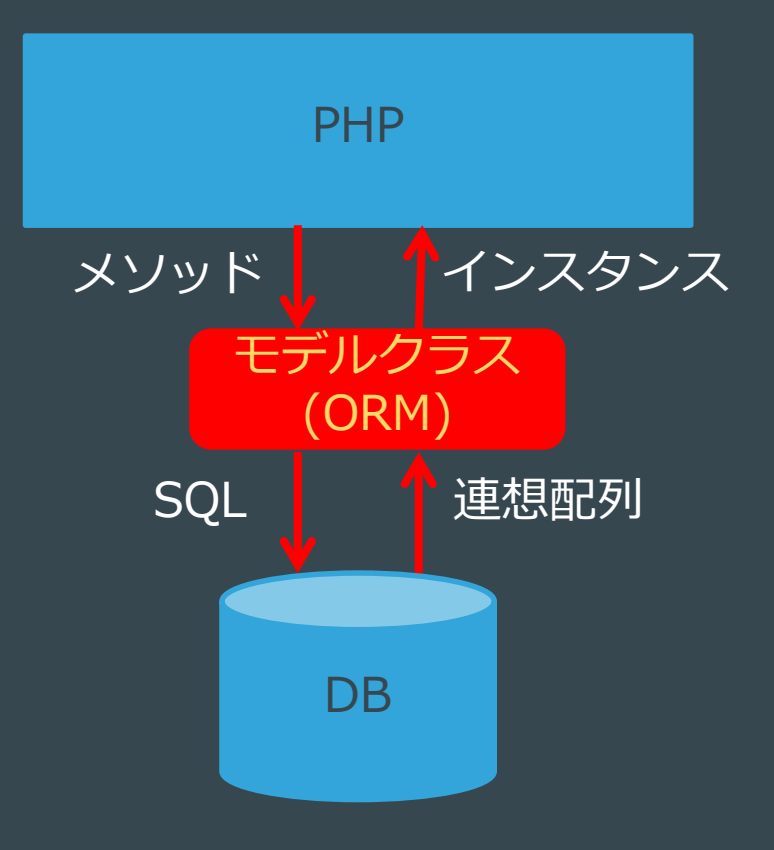

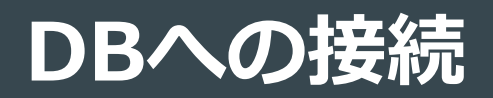

# 空のデータを用意 \$data = new Example();

# データを設定  $\delta$ data->name = 'xxx';

# DBにインサート \$data->save();

#### Laravelのドキュメント

#### ドキュメント章別ページ

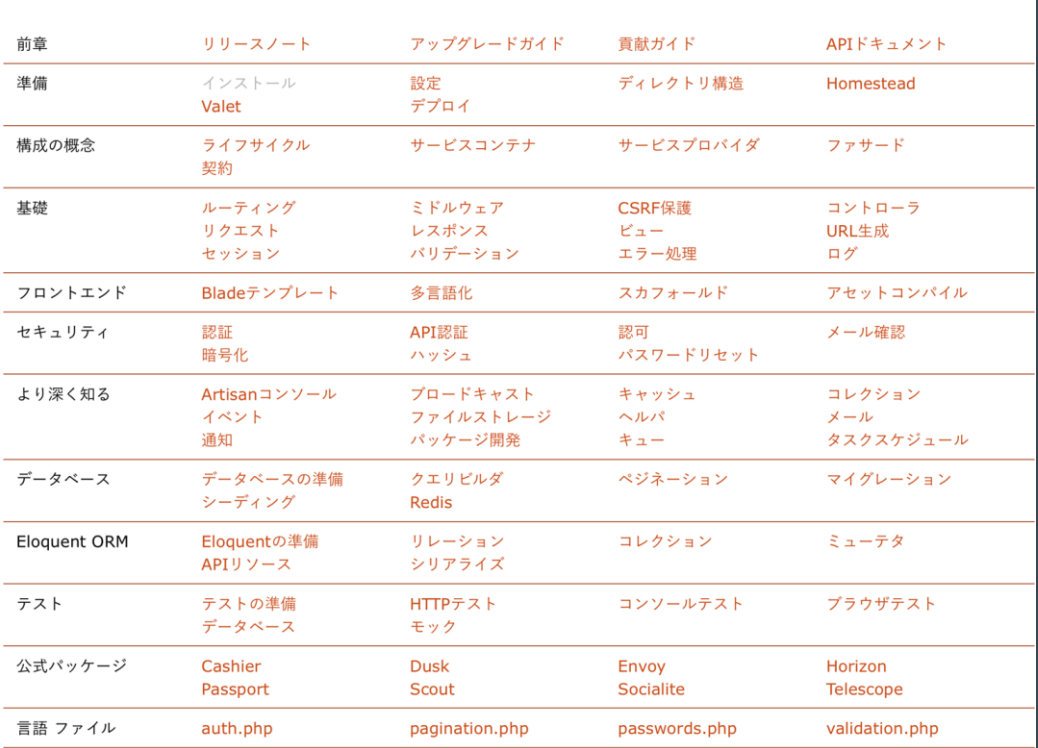

https://readouble.comより

**フロントエンド**

## **フロントエンド開発の複雑化**

#### ・1991年にWebが登場 CSSの装飾, 静的なページが多い

· 1995年にJavaScript (JS) が開発される 動的なページが作成できるようになる JSの実装に絡んだブラウザでセキュリティーホールが見つかる

**フロントエンドに求められるもの HTML,CSS,JSを使った見た目の補助**

## **フロントエンド開発の複雑化**

· 2005年にAjax (Asynchronous Javascript + XML) の登場 JSを使って、非同期にサーバからXMLデータを取得

・2009年にNode.jsの登場 サーバサイドJSの実行環境.

・2010年にJQueryの登場 JSのライブラリ.プラグイン機能が備えてあり,プラグインの開発も可能

**フロントエンドに求められるもの Ajaxをベースとした開発**

## **フロントエンドの複雑化**

・フレームワークの登場

設計の構造化が考慮されるようになった

- ・双方向バインディングの流行 データとViewを自動で更新してくれる
- ・仮想DOMの流行 DOMの書き換え時に,変更部分のみ書き換えることにより高速化する

**フロントエンドに求められるもの アプリケーションのプレゼンテーション全般**

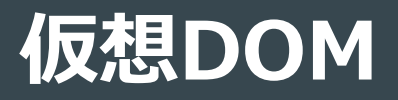

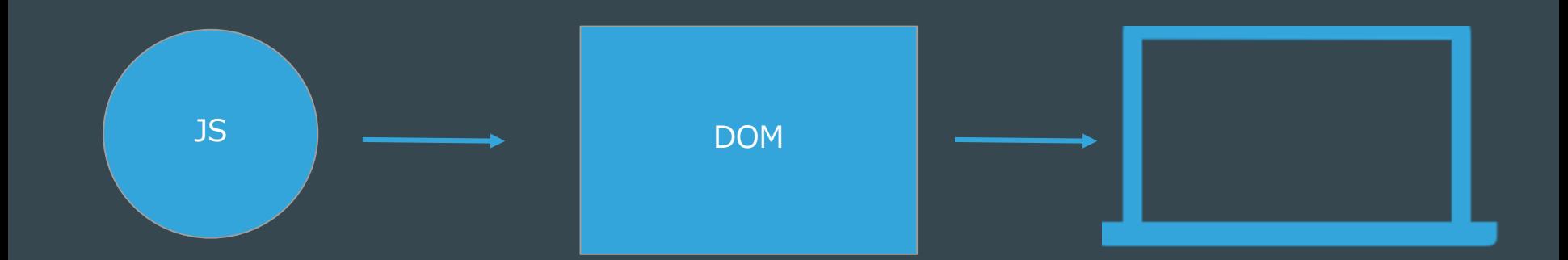

//idの取得 var h1 = document.getElementById("title") //取得したidに変更をくわえている h1.textContent = "タイトル変更"

//タイトルにidを追加  $\overline{\text{th}}$ l id = "title">タイトル</hl> //Javascriptを反映後 <h1 id = "title">タイトル変更</h1>

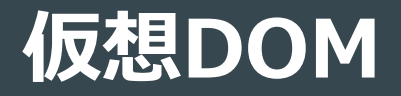

#### 必要な部分のみDOMに反映させるから高速化する。

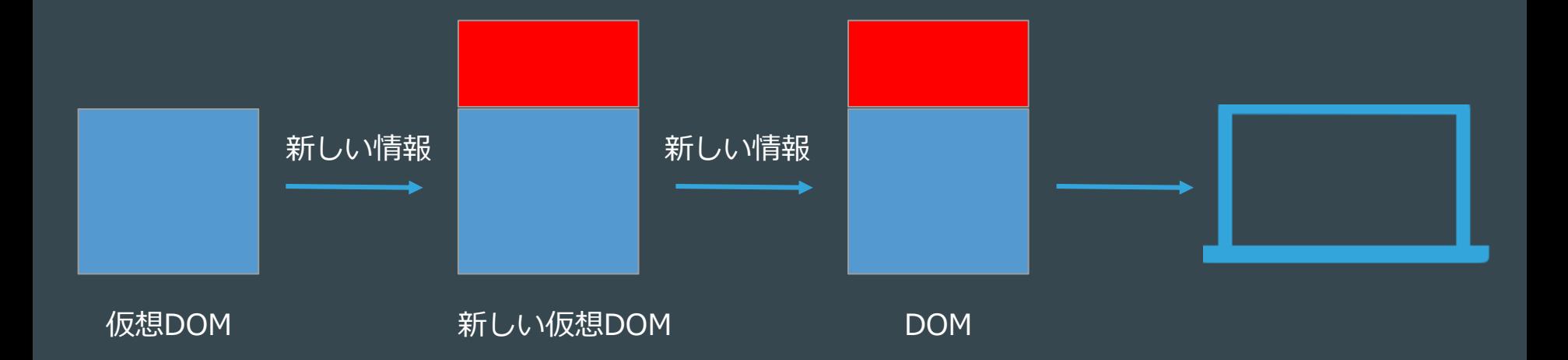

### **Vue.jsの特徴**

・Javascriptのフレームワーク

→Webアプリケーションを簡単に作ることができる

・現在のWebアプリケーション開発の流行にのっている

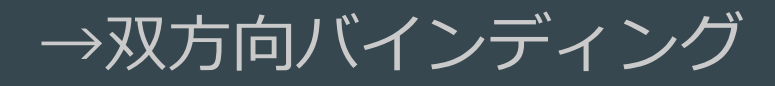

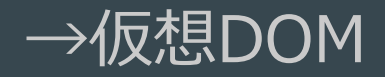

# **Vue.jsのセットアップ**

#### # laravel/uiをインストール

\$ composer require laravel/ui --dev

#### # Vueのセットアップ

\$ php artisan ui vue

# npm経由で開発環境の構築 \$ npm install && npm run dev

※#:説明 \$:入力コマンド

### **hotservice**

#### ・https://hotservice.jp

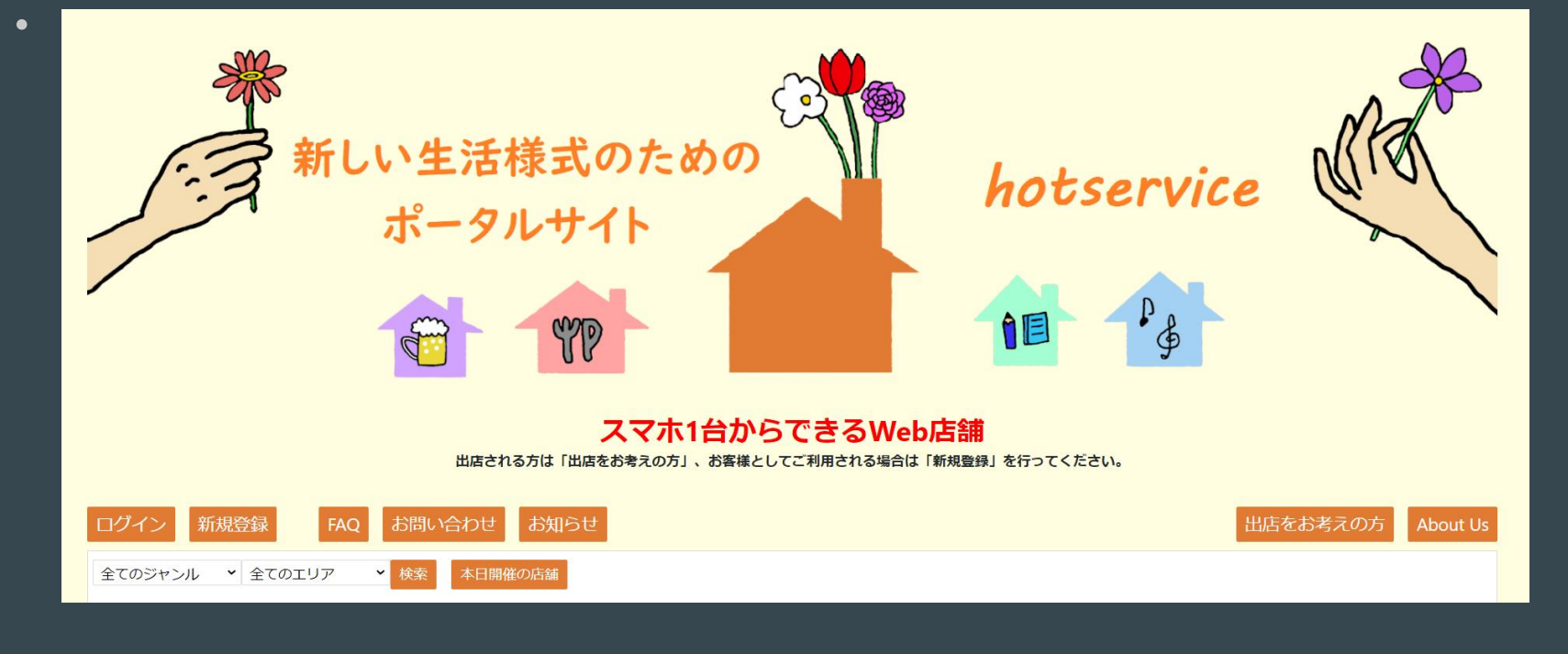

### **hotservice**

#### ■会議システムはオープンソースソフトウェアのjitsi meet

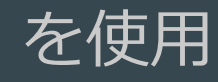

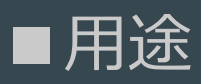

- ・オンライン展示会
- ・面接
- ・英会話などの教育
- ・飲食店